## **МИНИСТЕРСТВО ОБРАЗОВАНИЯ И НАУКИ САМАРСКОЙ ОБЛАСТИ**

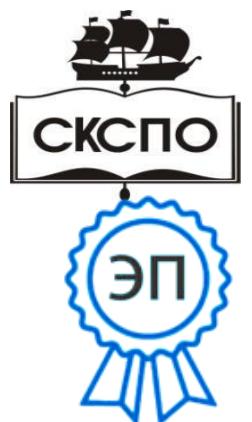

**государственное автономное профессиональное образовательное учреждение Самарской области «Самарский колледж сервиса производственного оборудования имени Героя Российской Федерации Е.В. Золотухина»**

C=RU, O=ГАПОУ СКСПО, CN=Бодров В.Г., E= poo\_skspo\_su@samara.edu.ru 00888305e4e5d30868 2023.03.07 07:41:23+04'00'

> УТВЕРЖДЕНО Приказ директора от 03.03.2023 г. № 80-од

# **РАБОЧАЯ ПРОГРАММА ПРОФЕССИОНАЛЬНОГО МОДУЛЯ**

# **ПМ.02 «РАЗРАБОТКА УПРАВЛЯЮЩИХ ПРОГРАММ ДЛЯ СТАНКОВ ЧИСЛОВЫМ ПРОГРАММНЫМ УПРАВЛЕНИЕМ»**

**профессионального цикла основной образовательной программы**

# **15.01.32 Оператор станков с программным управлением**

## *СОДЕРЖАНИЕ*

- **1. ОБЩАЯ ХАРАКТЕРИСТИКА РАБОЧЕЙ ПРОГРАММЫ ПРОФЕССИОНАЛЬНОГО МОДУЛЯ**
- **2. СТРУКТУРА И СОДЕРЖАНИЕ ПРОФЕССИОНАЛЬНОГО МОДУЛЯ**
- **3. УСЛОВИЯ РЕАЛИЗАЦИИ ПРОФЕССИОНАЛЬНОГО МОДУЛЯ**
- **4. КОНТРОЛЬ И ОЦЕНКА РЕЗУЛЬТАТОВ ОСВОЕНИЯ ПРОФЕССИОНАЛЬНОГО МОДУЛЯ**

# **1. ОБЩАЯ ХАРАКТЕРИСТИКА РАБОЧЕЙ ПРОГРАММЫ ПРОФЕССИОНАЛЬНОГО МОДУЛЯ ПМ.02 «РАЗРАБОТКА УПРАВЛЯЮЩИХ ПРОГРАММ ДЛЯ СТАНКОВ ЧИСЛОВЫМ ПРОГРАММНЫМ УПРАВЛЕНИЕМ»**

**код и наименование модуля**

#### **1.1. Цель и планируемые результаты освоения профессионального модуля**

В результате изучения профессионального модуля обучающихся должен освоить основной вид деятельности «Разработка управляющих программ для станков числовым программным управлением» и соответствующие ему общие компетенции и профессиональные компетенции:

1.1.1. Перечень общих компетенций<sup>1</sup>

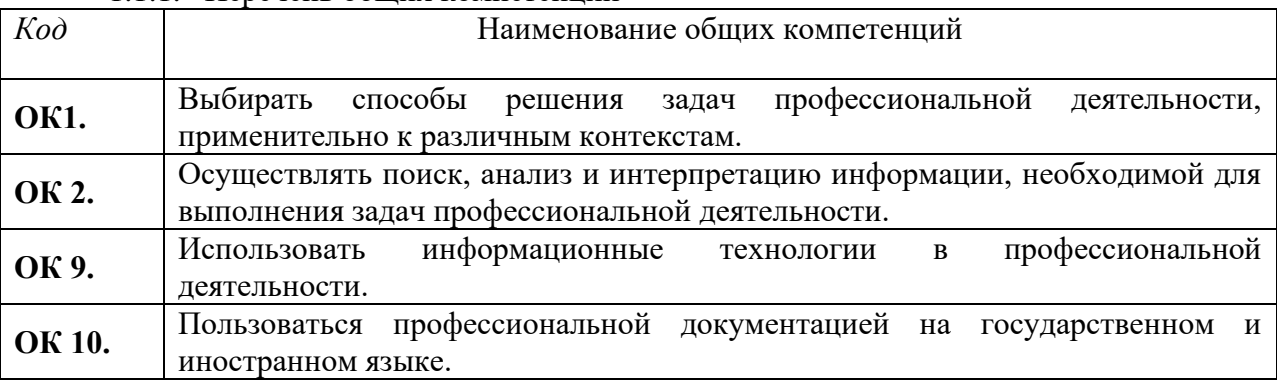

#### 1.1.2. Перечень профессиональных компетенций

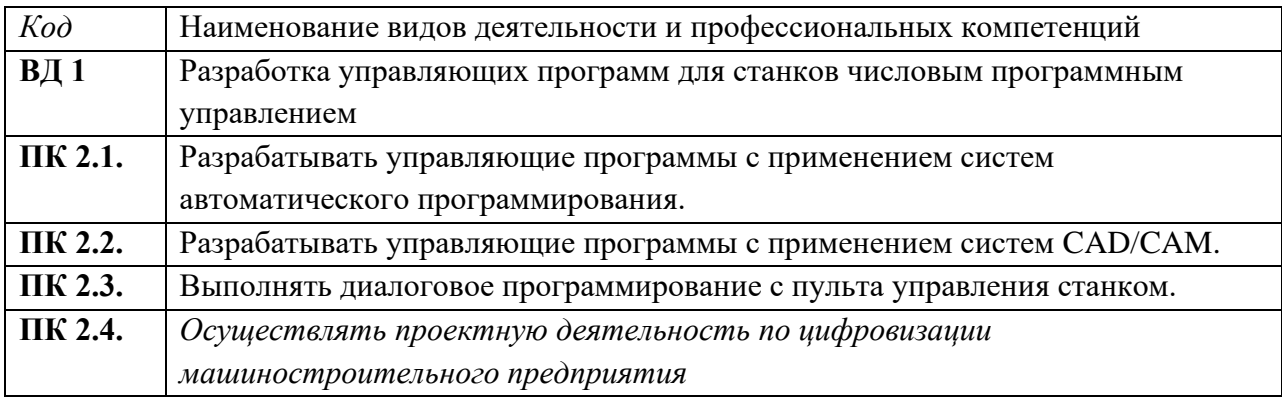

1.1.3. В результате освоения профессионального модуля обучающийся должен<sup>2</sup>:

| Владеть навыками | Разработки управляющих программ с применением    |  |  |  |  |  |
|------------------|--------------------------------------------------|--|--|--|--|--|
|                  | систем автоматического программирования;         |  |  |  |  |  |
|                  | Выполнения диалогового программирования с        |  |  |  |  |  |
|                  | пульта управления станком.                       |  |  |  |  |  |
|                  | Разработки управляющих программ с применением    |  |  |  |  |  |
|                  | систем CAD/CAM;                                  |  |  |  |  |  |
|                  | написание управляющей программы в CAD/CAM 3 оси; |  |  |  |  |  |
|                  | написание управляющей программы в CAD/CAM 5 оси. |  |  |  |  |  |
|                  | Разработки планирующей документации в области    |  |  |  |  |  |

<sup>1</sup> В данном подразделе указываются только те компетенции*, которые формируются в рамках данного модуля и* 

*результаты которых будут оцениваться в рамках оценочных процедур по модулю.* 

<sup>2</sup> *Берутся сведения, указанные по данному виду деятельности в п. 4.2.*

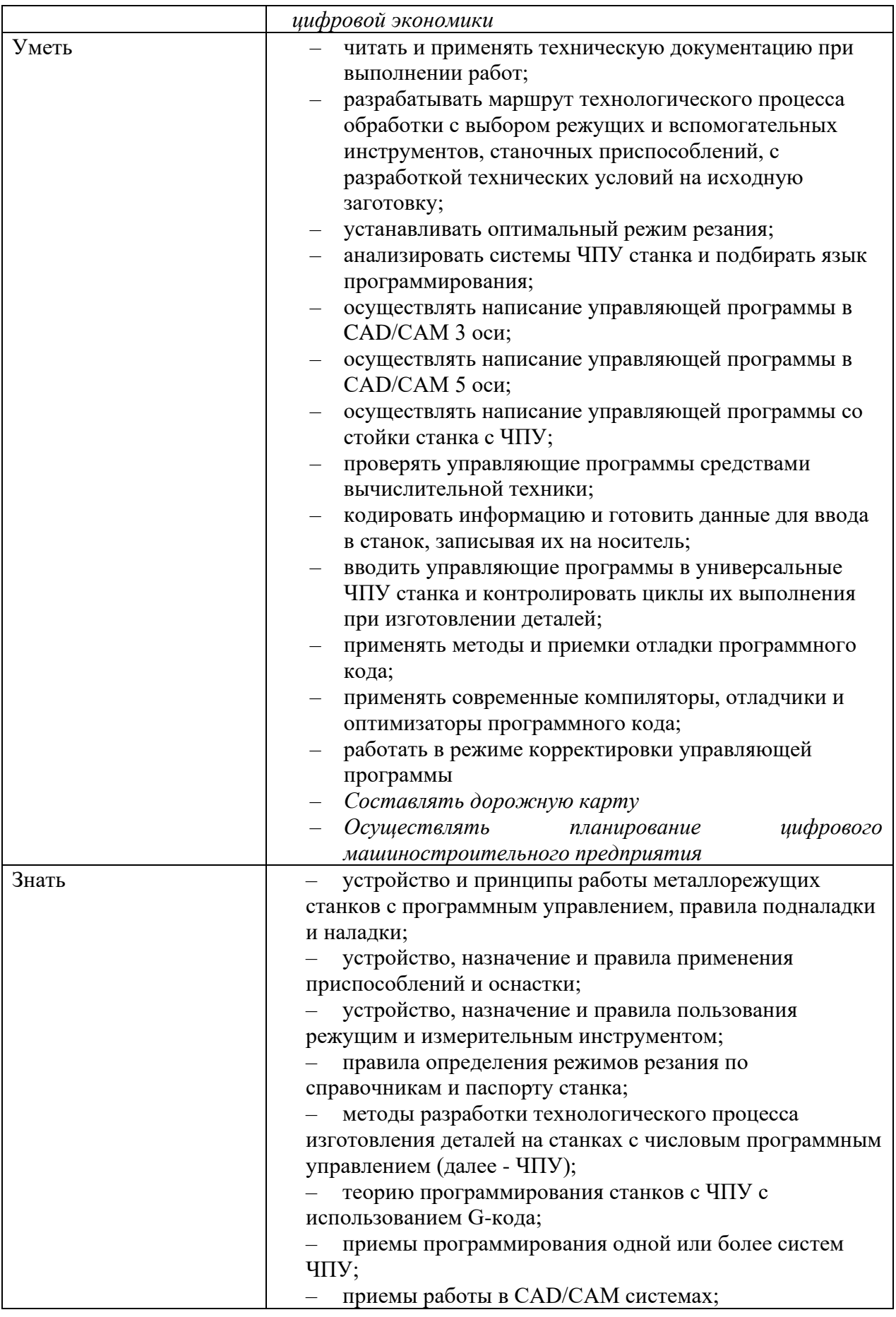

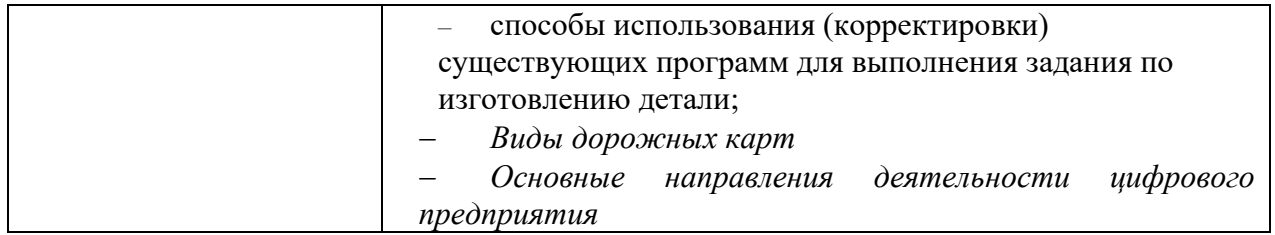

# **1.2. Количество часов, отводимое на освоение профессионального модуля**

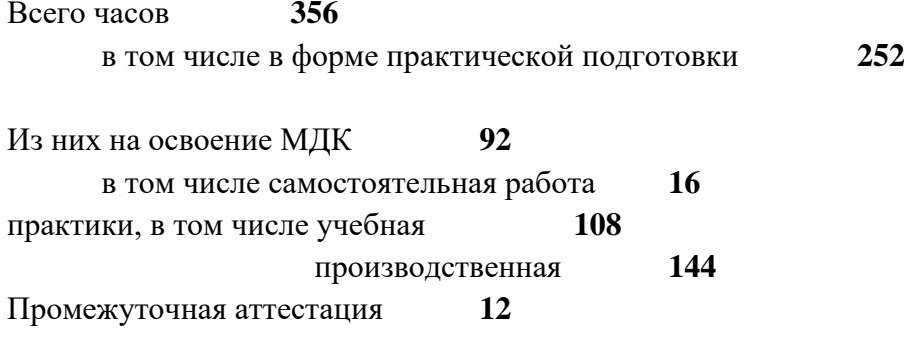

### **2. СТРУКТУРА И СОДЕРЖАНИЕ ПРОФЕССИОНАЛЬНОГО МОДУЛЯ**

#### **2.1. Структура профессионального модуля**

|                            | Наименования разделов<br>профессионального модуля | Всего, час.    | $\bf B$ т.<br><br>ч. в форме эм<br>роме | Объем профессионального модуля, ак. час. |                                             |                                              |                                        |                   |         |                  |  |
|----------------------------|---------------------------------------------------|----------------|-----------------------------------------|------------------------------------------|---------------------------------------------|----------------------------------------------|----------------------------------------|-------------------|---------|------------------|--|
| Коды                       |                                                   |                |                                         | Обучение по МДК                          |                                             |                                              |                                        |                   |         | Практики         |  |
| профессиональны            |                                                   |                |                                         | Всег                                     | В том числе                                 |                                              |                                        |                   |         |                  |  |
| х обших<br>компетенций     |                                                   |                |                                         | $\mathbf{o}$                             | Лабораторных.<br>и практических.<br>занятий | Курсовых<br>работ<br>(проектов) <sup>3</sup> | Самостоятельная<br>работа <sup>4</sup> | Промежутс<br>чная | Учебная | Производственная |  |
|                            | $\overline{2}$                                    | $\mathfrak{Z}$ | $\overline{4}$                          | 5                                        | 6                                           | $\overline{7}$                               | 8                                      | 9                 | 10      | 11               |  |
| $\Pi K.2.1 -$              | Раздел 1                                          | 304            |                                         | 66                                       | 18                                          | He                                           | 16                                     |                   | 54      |                  |  |
| ПК.2.3                     | Разработка управляющих                            |                |                                         |                                          |                                             | предусмотре<br>HO                            |                                        |                   |         |                  |  |
| OK1, OK 2,                 | программ                                          |                |                                         |                                          |                                             |                                              |                                        |                   |         |                  |  |
| OK9, OK10<br>$\Pi K.2.1 -$ | Раздел 2                                          | 26             |                                         | 16                                       | 14                                          |                                              |                                        |                   | 38      |                  |  |
| $\Pi K.2.3$                | Разработка управляющих                            |                |                                         |                                          |                                             |                                              |                                        |                   |         |                  |  |
| OK1, OK 2,                 | программ с применением                            |                |                                         |                                          |                                             |                                              |                                        |                   |         |                  |  |
| OK9, OK10                  | систем CAD/CAM                                    |                |                                         |                                          |                                             |                                              |                                        |                   |         |                  |  |
| ПК 2.4                     | Раздел 3 Элементы цифровой                        | 18             |                                         | 10                                       | $\overline{2}$                              |                                              |                                        |                   | 16      |                  |  |
| OK1, OK 2,                 | экономики как часть                               |                |                                         |                                          |                                             |                                              |                                        |                   |         |                  |  |
| OK9, OK10                  | профессиональных                                  |                |                                         |                                          |                                             |                                              |                                        |                   |         |                  |  |
|                            | компетенций                                       |                |                                         |                                          |                                             |                                              |                                        |                   |         |                  |  |
| $\Pi K.2.1 -$              | Производственная практика (по                     | 144            |                                         |                                          |                                             |                                              |                                        |                   |         | 144              |  |
| $\Pi K.2.3$                | профилю специальности),                           |                |                                         |                                          |                                             |                                              |                                        |                   |         |                  |  |
| OK1, OK 2,                 | часов                                             |                |                                         |                                          |                                             |                                              |                                        |                   |         |                  |  |
| OK9, OK10                  |                                                   |                |                                         |                                          |                                             |                                              |                                        |                   |         |                  |  |
|                            | Промежуточная аттестация                          | 12             |                                         |                                          |                                             |                                              |                                        |                   |         |                  |  |
|                            | Всего:                                            | 356            |                                         | 92                                       | 86                                          | He                                           | 16                                     | 6                 | 108     | 144              |  |
|                            |                                                   |                |                                         |                                          |                                             | предусмотре<br>H <sub>O</sub>                |                                        |                   |         |                  |  |

*<sup>3</sup> Данная колонка указывается только для специальностей СПО.*

<sup>4</sup> *Самостоятельная работа в рамках образовательной программы планируется образовательной организацией в соответствии с требованиями ФГОС СПО в пределах объема профессионального модуля в количестве часов, необходимом для выполнения заданий самостоятельной работы обучающихся, предусмотренных тематическим планом и содержанием междисциплинарного курса.*

# **2.2. Тематический план и содержание профессионального модуля (ПМ)**

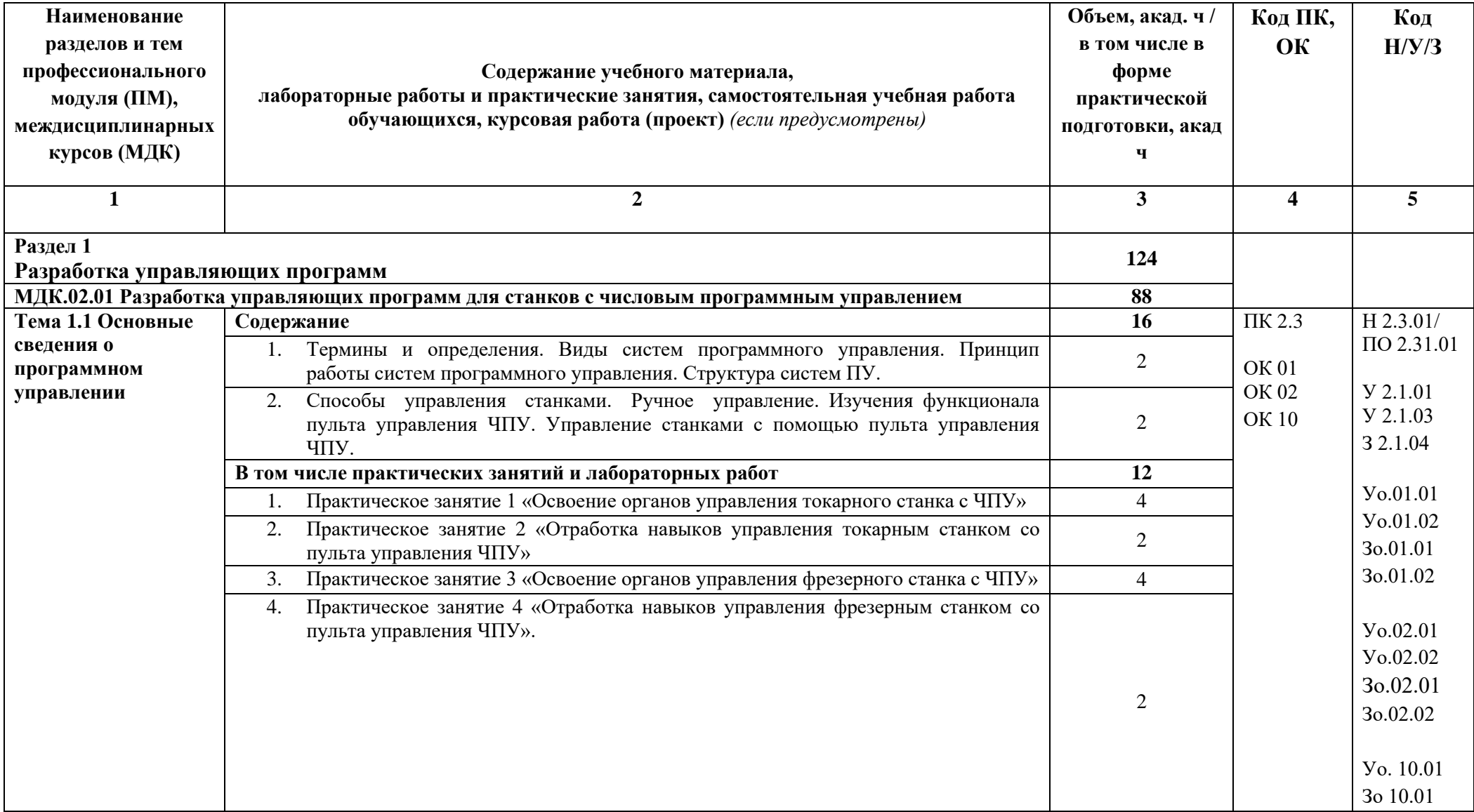

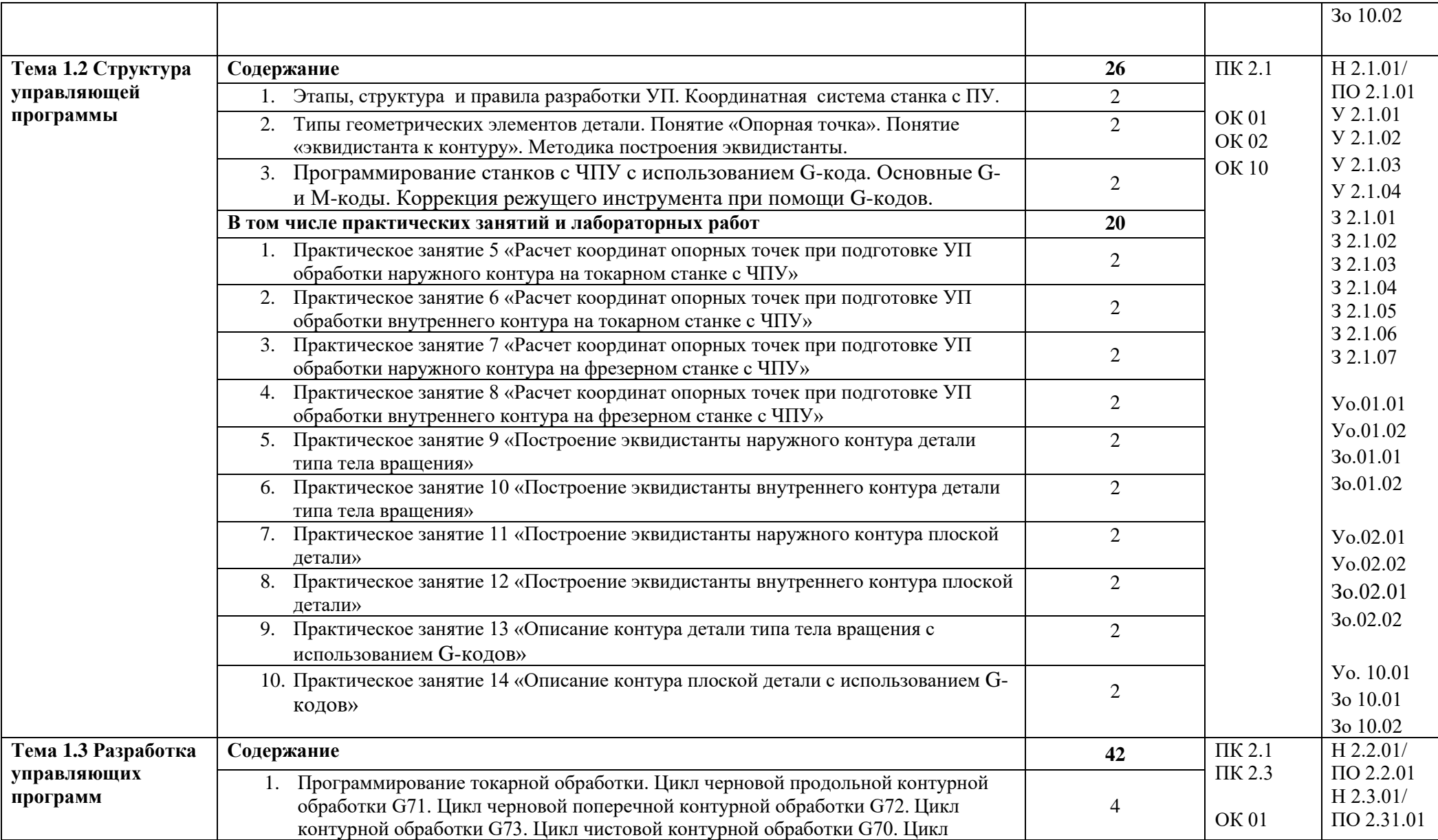

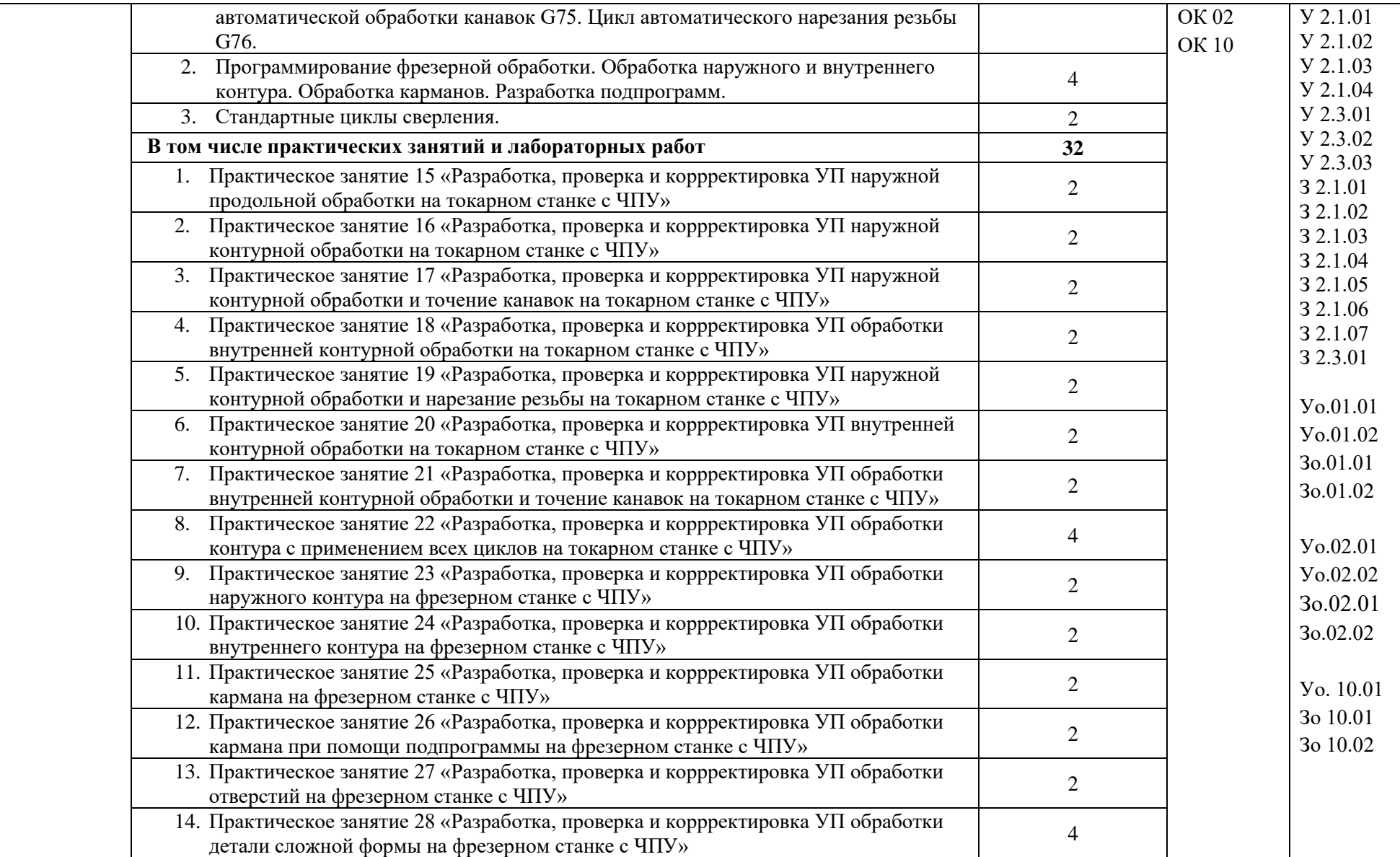

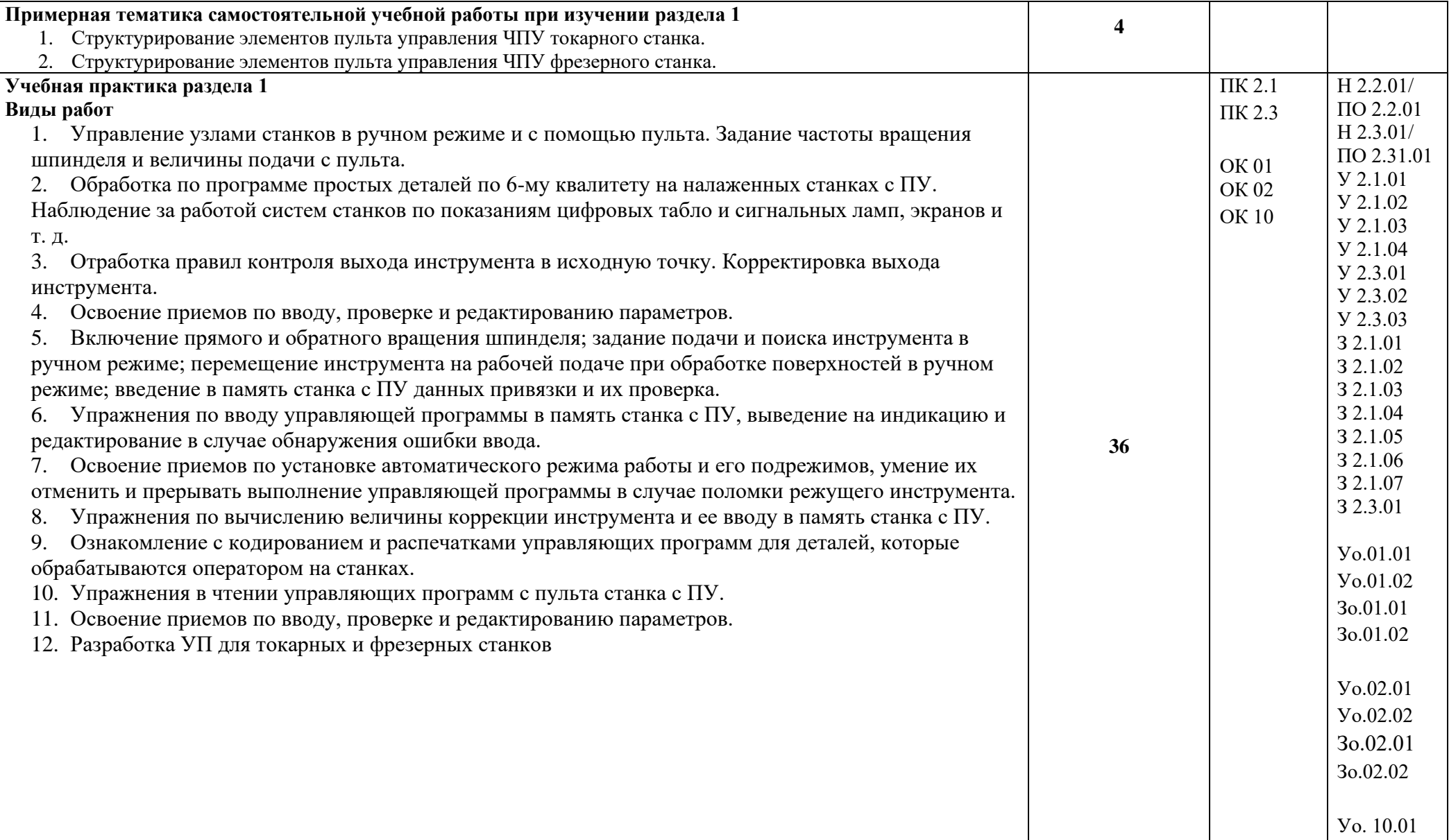

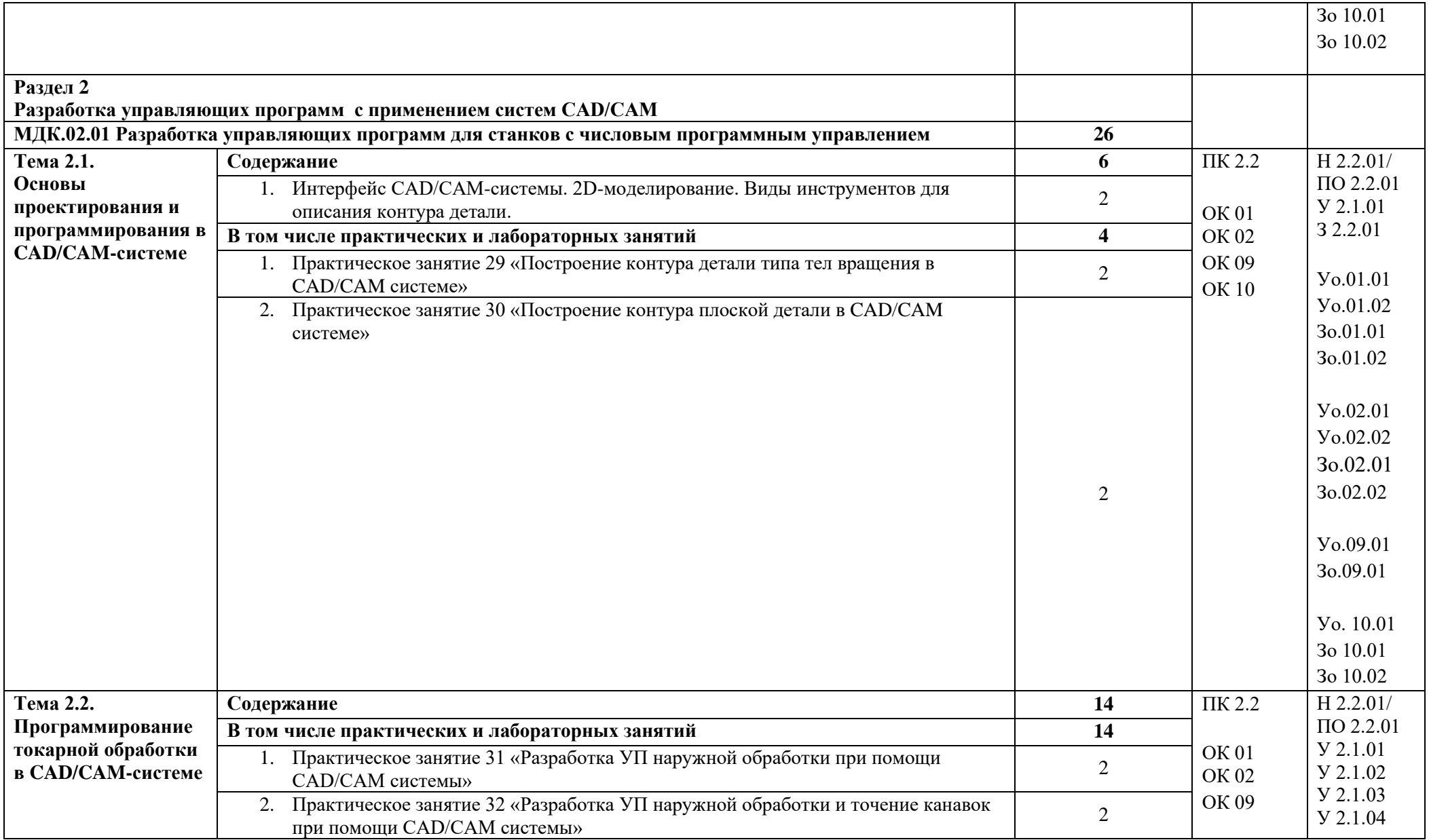

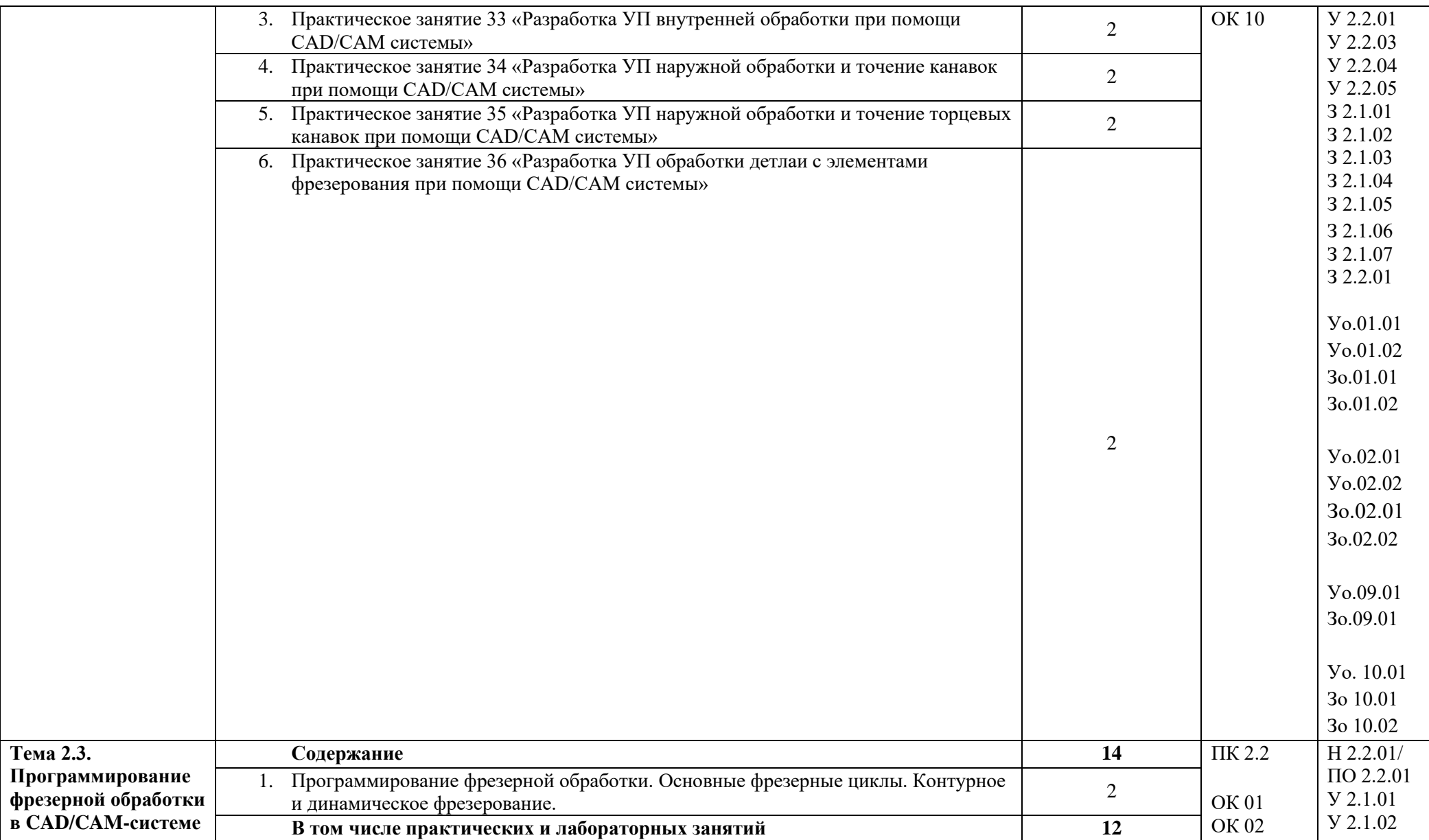

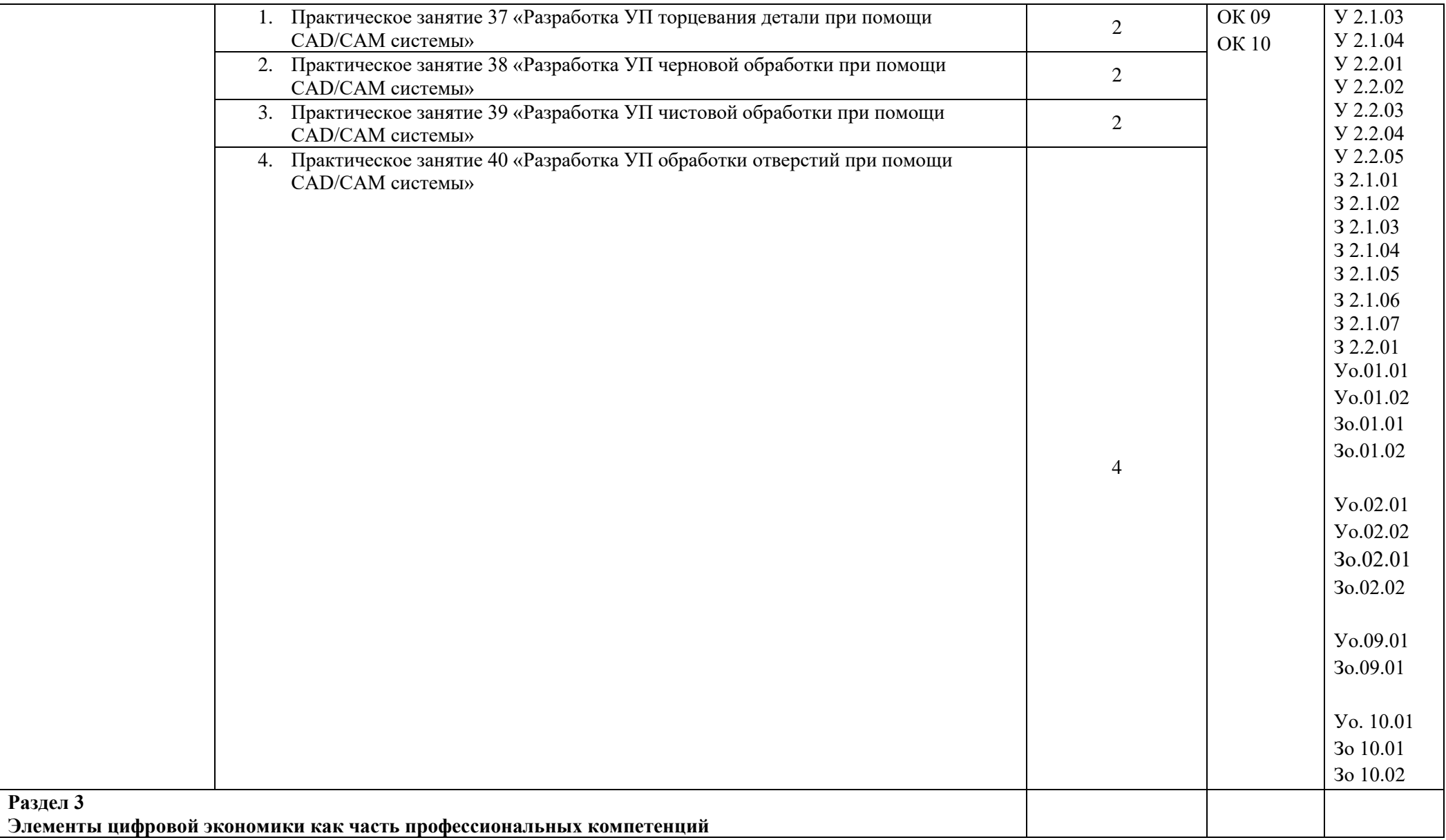

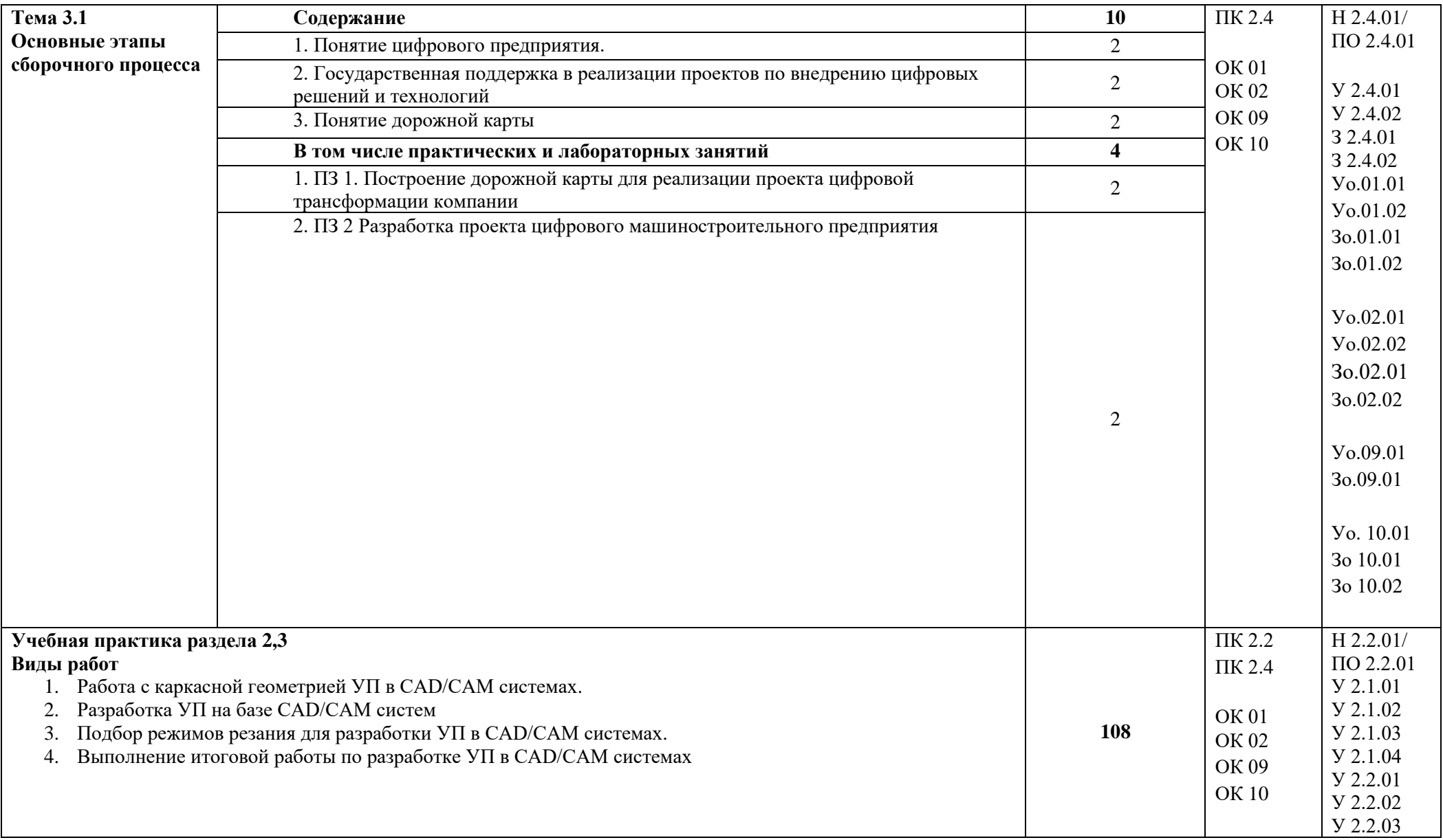

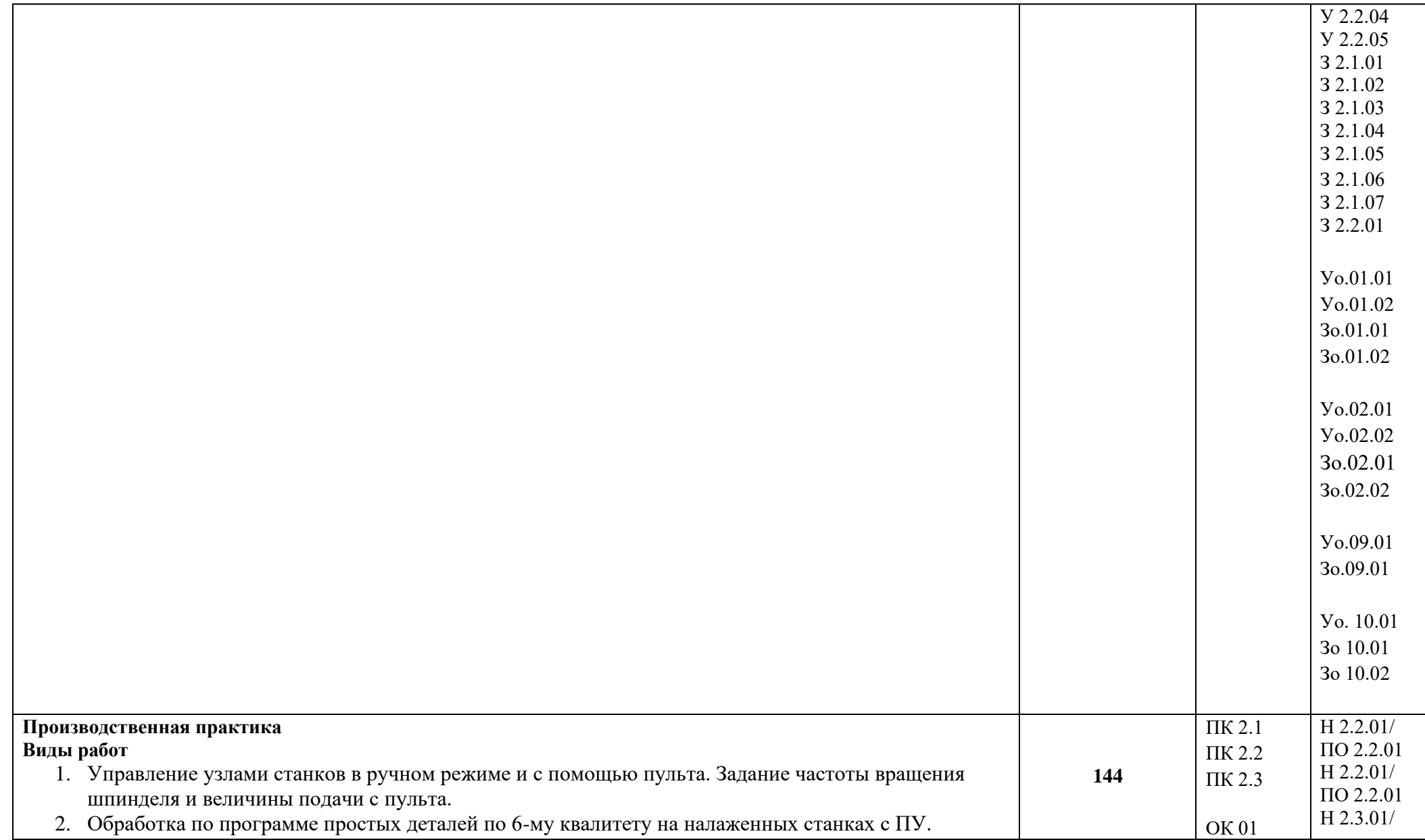

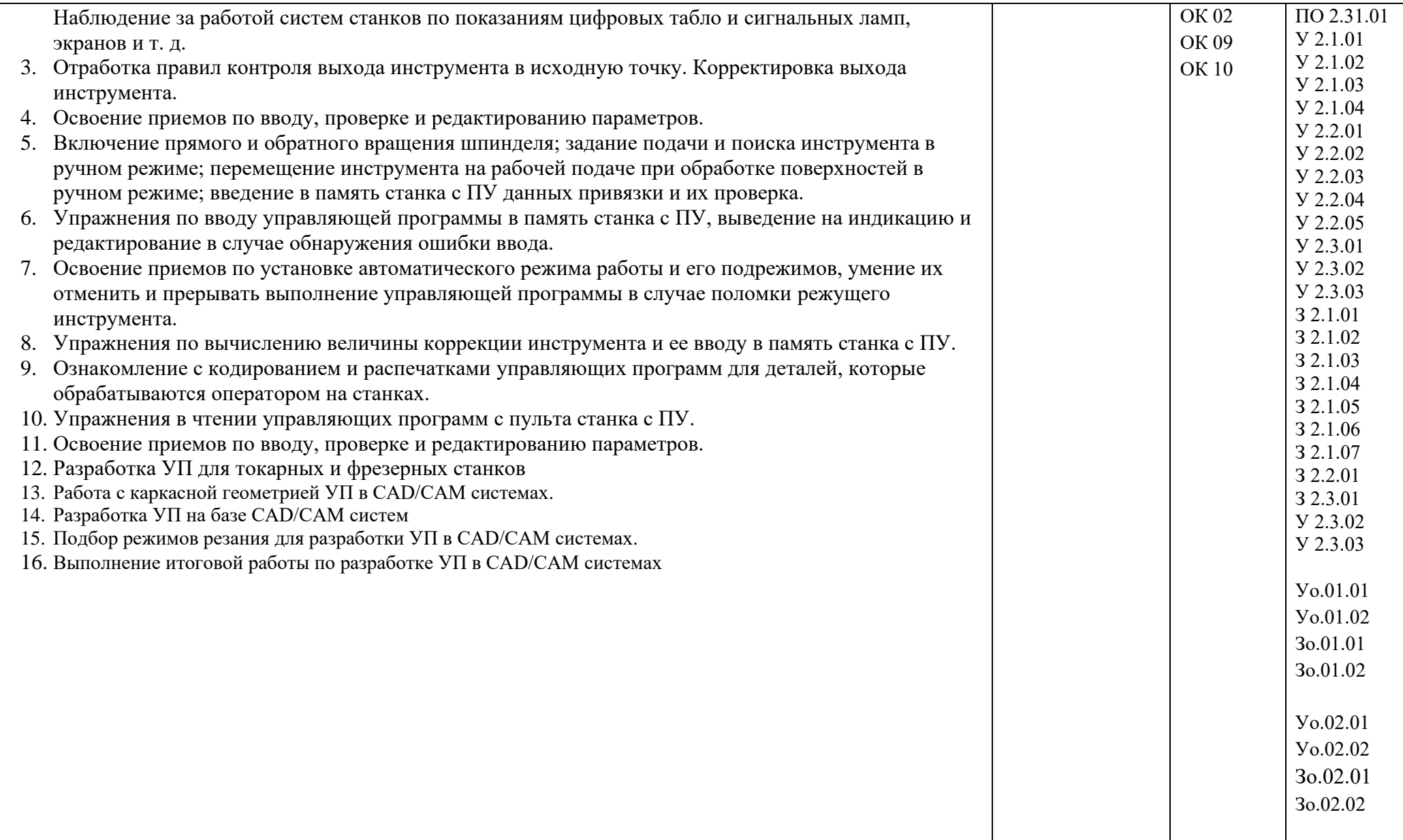

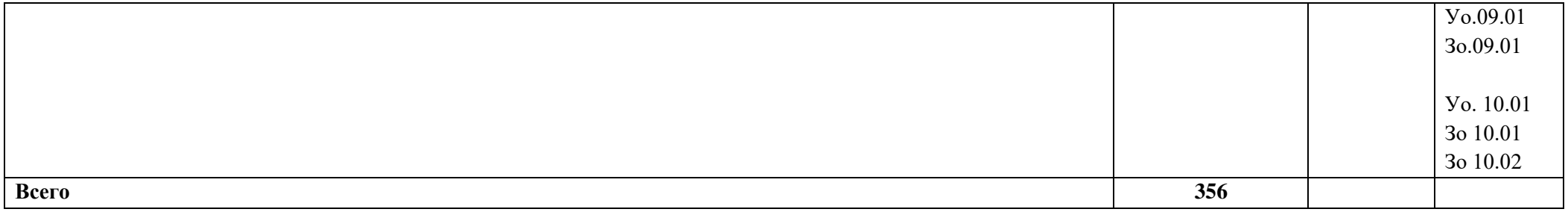

### **3. УСЛОВИЯ РЕАЛИЗАЦИИ ПРОФЕССИОНАЛЬНОГО МОДУЛЯ**

## **3.1. Для реализации программы профессионального модуля должны быть предусмотрены следующие специальные помещения:**

Лаборатории «Программного управления станками с ЧПУ»; оснащенные в соответствии с п. 6.1.2.3 образовательной программы по профессии.

Оснащенные базы практики в соответствии с п 6.1.2.5 образовательной программы по профессии*.*

#### **3.2. Информационное обеспечение реализации программы**

Для реализации программы библиотечный фонд образовательной организации должен иметь печатные и/или электронные образовательные и информационные ресурсы, для использования в образовательном процессе. При формировании библиотечного фонда образовательной организации выбирается не менее одного издания из перечисленных ниже печатных изданий и (или) электронных изданий в качестве основного, при этом список может быть дополнен новыми изданиями.

#### **3.2.1. Основные печатные издания**

- 1. Мещерякова, В. Б. Металлорежущие станки с ЧПУ : учебное пособие / В.Б. Мещерякова, В.С. Стародубов. — Москва : ИНФРА-М, 2021. — 336 с. — (Среднее профессиональное образование). —. - ISBN 978-5-16-013968-5.
- 2. Солоненко, В. Г. Резание металлов и режущие инструменты : учебное пособие / В.Г. Солоненко, А.А. Рыжкин. — Москва : ИНФРА-М, 2020. — 415 с. — (Среднее профессиональное образование). - ISBN 978-5-16-015247-9.
- 3. Мычко, В.С. Токарная обработка. Справочник токаря : пособие / В.С. Мычко. Минск : РИПО, 2019. — 356 с. - ISBN 978-985-503-899-4.
- 4. Балла, О. М. Инструментообеспечение современных станков с ЧПУ : учебное пособие для вузов / О. М. Балла. — 2-е изд., стер. — Санкт-Петербург : Лань, 2021. — 200 с. — ISBN 978-5-8114-8609-0.
- 5. Звонцов, И. Ф. Разработка управляющих программ для оборудования с ЧПУ : учебное пособие для вузов / И. Ф. Звонцов, К. М. Иванов, П. П. Серебреницкий. — 3-е изд., стер. — Санкт-Петербург : Лань, 2021. — 588 с. — ISBN 978-5-8114-8723-3.

#### **3.2.2. Основные электронные издания**

- 1. Бекташов, Д. А. Основы программирования станков с ЧПУ : учебное пособие / Д. А. Бекташов, А. М. Власов. — Иваново : ИГЭУ, 2018. — 112 с. — Текст : электронный // Лань : электронно-библиотечная система. — URL: https://e.lanbook.com/book/154545 (дата обращения: 06.06.2022). — Режим доступа: для авториз. пользователей.
- 2. Яняк, С. В. Программирование станков и центров с ЧПУ : учебное пособие / С. В. Яняк, В. В. Яхричев. — Вологда : ВоГУ, 2017. — 79 с. — ISBN 978-5-87851-762-1. — Текст : электронный // Лань : электронно-библиотечная система. — URL:

https://e.lanbook.com/book/171297 (дата обращения: 06.06.2022). — Режим доступа: для авториз. пользователей.

## **4. КОНТРОЛЬ И ОЦЕНКА РЕЗУЛЬТАТОВ ОСВОЕНИЯ ПРОФЕССИОНАЛЬНОГО МОДУЛЯ**

| Код и наименование<br>профессиональных и<br>общих компетенций,<br>формируемых в рамках                                                 | Критерии оценки                                                                                                    | Методы оценки                                                                                                    |
|----------------------------------------------------------------------------------------------------|----------------------------------------------------------------------------------------------------|----------------------------------------------------------------------------------------------------|
| модуля <sup>5</sup><br>ПК 2.1Разрабатывать<br>управляющие<br>программы с<br>применением систем<br>автоматического<br>программирования. | устройство и принципы<br>работы металлорежущих<br>станков с программным<br>управлением, правила<br>подналадки и наладки;<br>устройство, назначение и<br>правила применения<br>приспособлений и оснастки;<br>устройство, назначение и<br>правила пользования<br>режущим и измерительным<br>инструментом<br>правила определения<br>режимов резания по<br>справочникам и паспорту<br>станка<br>методы разработки<br>технологического процесса<br>изготовления деталей на<br>станках с ЧПУ<br>теорию программирования<br>станков с ЧПУ с<br>использованием G-кода;<br>приемы программирования<br>одной или более систем<br>ЧПУ;<br>Умения читать и применять<br>техническую документацию<br>при выполнении работ;<br>разрабатывать маршрут<br>технологического процесса<br>обработки с выбором<br>режущих и вспомогательных<br>инструментов, станочных<br>приспособлений, с<br>разработкой технических<br>условий на исходную<br>заготовку;<br>устанавливать оптимальный | Текущий контроль в форме ПЗ,<br>опроса, тестирования,<br>контрольных работ по темам<br>МДК.<br>Формализованное наблюдение<br>при выполнении ПЗ, во время<br>учебной практики.<br>Сопоставление с эталоном<br>результатов ПЗ, учебной<br>практики.<br>Экспертная<br>оценка<br>продукта<br>деятельности<br>на<br>квалификационном экзамене. |
|                                                                                                    | режим резания;<br>анализировать системы ЧПУ                                                                                                    |                                                                                                    |

 $^{\rm 5}$  В ходе оценивания могут быть учтены личностные результаты.

![](_page_21_Picture_293.jpeg)

![](_page_22_Picture_195.jpeg)

![](_page_23_Picture_202.jpeg)

![](_page_24_Picture_220.jpeg)

![](_page_25_Picture_28.jpeg)